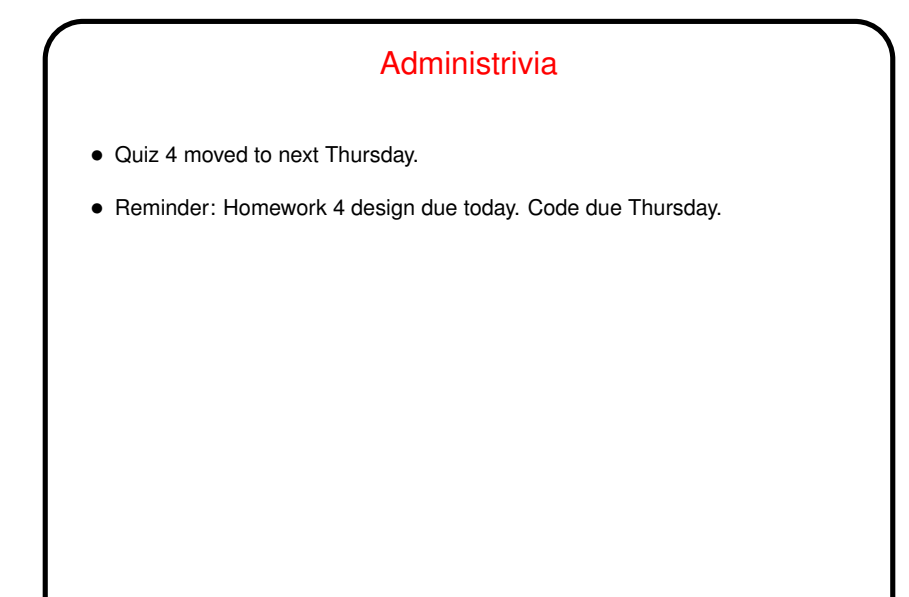

**Slide 1**

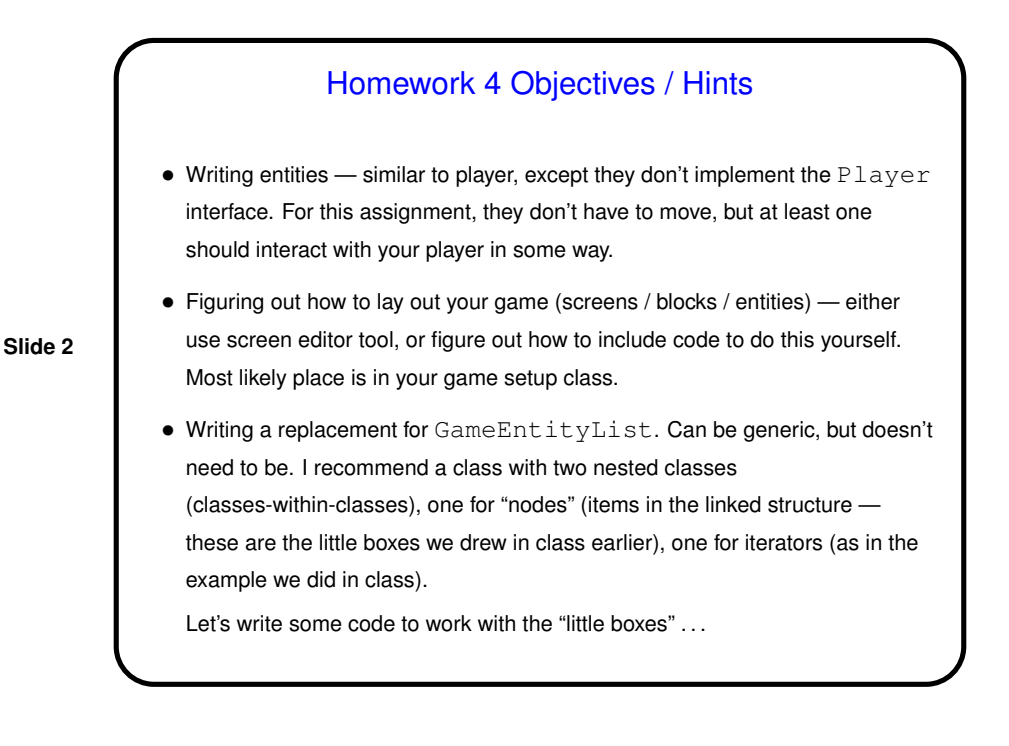

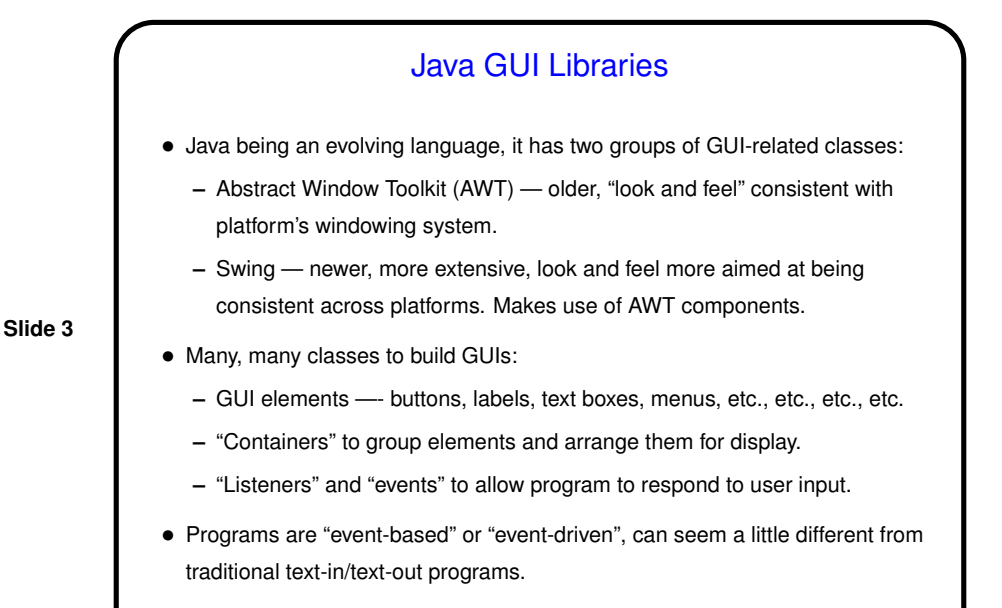

• Let's write <sup>a</sup> very simple "Hello world" program . . .

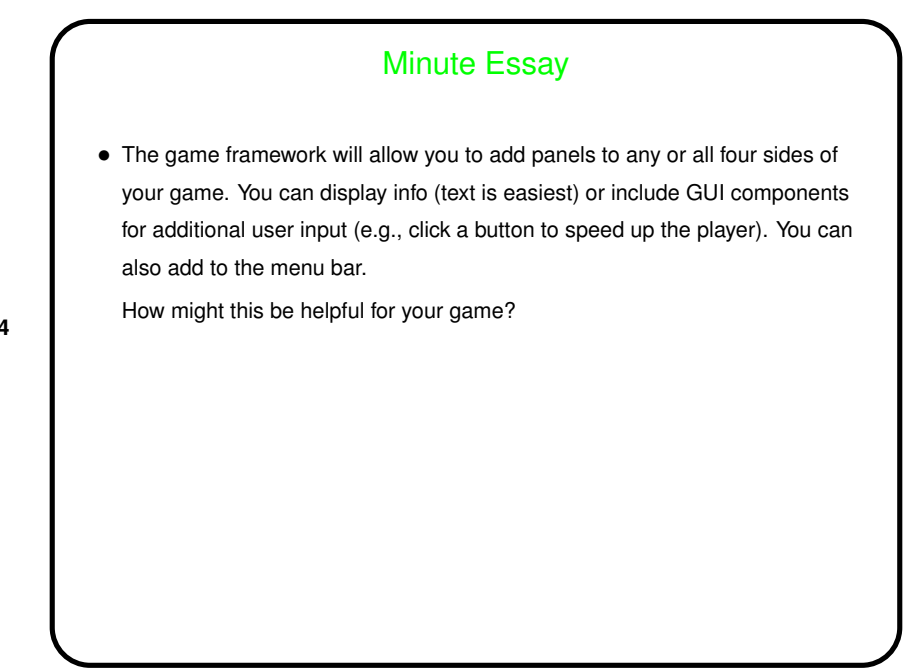

**Slide 4**